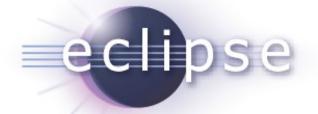

### ATL 3.1 Helios Simultaneous Release

ATL PMC

Planned Review Date: 2010-06-11 Communication channel: news://news.eclipse.org/eclipse.modeling.m2m William Piers <william.piers@obeo.fr>

May, 2010

Copyright © 2010 Obeo, Made available under the Eclipse Public License v 1.0

### Overview

- Introduction
- Features
- Non-code Aspects
- Testing and Packaging
- Community & Support
- Intellectual Properties
- Project Plan

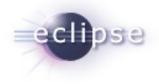

### Introduction

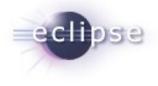

- ATL: ATLAS Transformation Language
- ATL is a language and a Virtual Machine dedicated to model transformation
- ATL is an Eclipse Model-to-Model (M2M) component, inside of the Eclipse Modeling Project (EMP)
- ATL has been moved from GMT to M2M in 2007

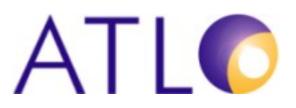

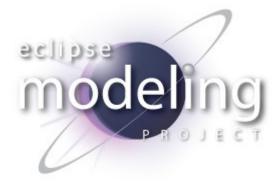

## Features (Core)

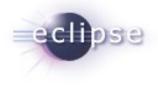

- A syntax adapted to Model To Model transformation
  - Hybrid (Declarative and Imperative)
  - Model navigation using OCL
- A Virtual Machine
  - Executes ATL transformations pre-compiled into low-level transformation-specific bytecode
  - Provides execution environment for any transformation language
    - The M2M QVT Relational project is based on the ATL Virtual Machine

### http://wiki.eclipse.org/M2M/Relational\_QVT\_Language\_(QVTR)

 A use case implements a QVT Operational Mappings compiler http://www.eclipse.org/m2m/atl/usecases/QVT2ATLVM/

#### Copyright © 2010 Obeo, Made available under the Eclipse Public License v 1.0

# Features (IDE)

- Eclipse based IDE
  - Project nature and builder
  - Perspective, wizards
  - Debugger, profiler
  - Execution console

#### ATL Textual editor

- Syntax color
- Code assist
- Code folding
- Outline

| O UML2Relational.atl 🛛                           |                                           |                                                                |          |
|--------------------------------------------------|-------------------------------------------|----------------------------------------------------------------|----------|
| ⊖ <mark>rule</mark> Model2Database {             |                                           |                                                                | ~        |
| from                                             |                                           |                                                                |          |
| m : UML!Model (                                  |                                           |                                                                |          |
| m.hasStereotype('Database')                      |                                           |                                                                |          |
| )                                                |                                           |                                                                |          |
| to                                               |                                           |                                                                |          |
| out : Relational!Database (                      |                                           |                                                                |          |
| name <- m.name,                                  |                                           |                                                                |          |
| ownedSchemas <- m.packagedEleme                  |                                           | Of(UML!Package) and e.hasStereotype(                           | 'Sch     |
| )                                                | ➡ packagedElement                         | reference packagedElement[*] container :<br>PackageableElement |          |
|                                                  | _                                         |                                                                | <b>N</b> |
|                                                  |                                           |                                                                | >        |
| 📳 Problems 📮 Console 🕱 🛛 🔮 Error Log             |                                           |                                                                |          |
| ATL                                              | -                                         |                                                                |          |
| Feature packagedElements does not exist on Model | -                                         |                                                                | <b>^</b> |
| at applyModel2Database(Class2Relational.atl:32)  |                                           |                                                                |          |
| local variables: self=thisModule, link=org.      |                                           |                                                                | dat      |
| at <u>exec (Class2Relational.atl</u> )           |                                           |                                                                |          |
| local variables: self=thisModule, e=org.ec)      | h <del>ippermaniaoriengineiemriniri</del> | . Indite teneral integrate co                                  |          |
| at main(Class2Relational.atl)                    |                                           |                                                                |          |
| local variables: self=thisModule                 |                                           |                                                                | ~        |
| < ]                                              |                                           |                                                                | >        |

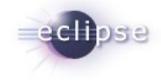

### Non-code aspects

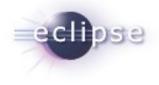

- Wiki-based FAQ, User Guide, Developer Guide
  - All informations have been merged into the ATL wiki
  - Conversion to the ATL doc plugin, thanks to Mylyn WikiText
  - Allows users to easily contribute and improve documentation
- ATL Help plugin
  - API Javadoc
  - ATL User Guide (synchronized with ATL wiki)
  - ATL Developer Guide (synchronized with ATL wiki)
- Web site
  - ATL Transformation Zoo
  - 100+ scenarios, with contributions from the community
  - Complete use cases (20+, with contributions from the community)
  - Articles

### Testing and Packaging

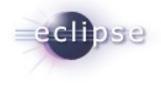

- ATL uses the Modeling Project Releng system to build and promote versions
  - Will soon move to Hudson
- Each new build is tested with Eclipse 3,6, 3.5, 3.4, 3.3, 3.2
- ATL is integrated into the Helios train since November 2009
- A non-regression test suite checks that the engine still executes correctly existing transformations
  - Reuse of ATL Transformation Zoo
  - Resulting models are compared using EMF Compare
  - Non-regression evaluated for parsing, compilation, execution

### Community and support

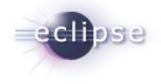

- Newsgroup: very active community, more than 1500 threads in 2009, 650 in 2010
- EclipseCon 2008, 2009 : tutorial

http://www.eclipsecon.org/2009/sessions?id=511

Publications about ATL:

http://www.eclipse.org/m2m/atl/publication.php

Bugzilla:

Status

|          |             | NEW       | ASSIGNED | RESOLVED  | CLOSED   | Total     |
|----------|-------------|-----------|----------|-----------|----------|-----------|
| Severity | blocker     | •         |          | <u>1</u>  |          | <u>1</u>  |
|          | major       | 1         | <u>1</u> | <u>5</u>  | <u>1</u> | <u>8</u>  |
|          | normal      | <u>11</u> | •        | <u>48</u> | <u>2</u> | <u>61</u> |
|          | minor       | 1         | •        | <u>2</u>  | •        | <u>3</u>  |
|          | enhancement | 2         |          | <u>5</u>  |          | <u>7</u>  |
|          | Total       | <u>15</u> | <u>1</u> | <u>61</u> | <u>3</u> | <u>80</u> |

### **IP** Issues

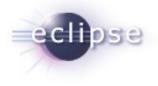

- All plugins contain appropriate about and license files
- IP process followed
- A third-party library is used: antlr 3.0
  - IPzilla CQ 1548
  - Use of the matching ORBIT library for build
- (Automatic) IP Log available at
- http://www.eclipse.org/projects/ip\_log.php?projectid=modeling.m2m.atl
- Released under EPL

### Project Plan

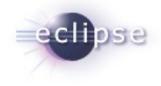

- http://www.eclipse.org/projects/project-plan.php?projectid=modeling.m2m
- Future developments
  - Modularity
  - Graphical transformations
  - Current matching overview
  - Documentation, examples and tutorials improvement